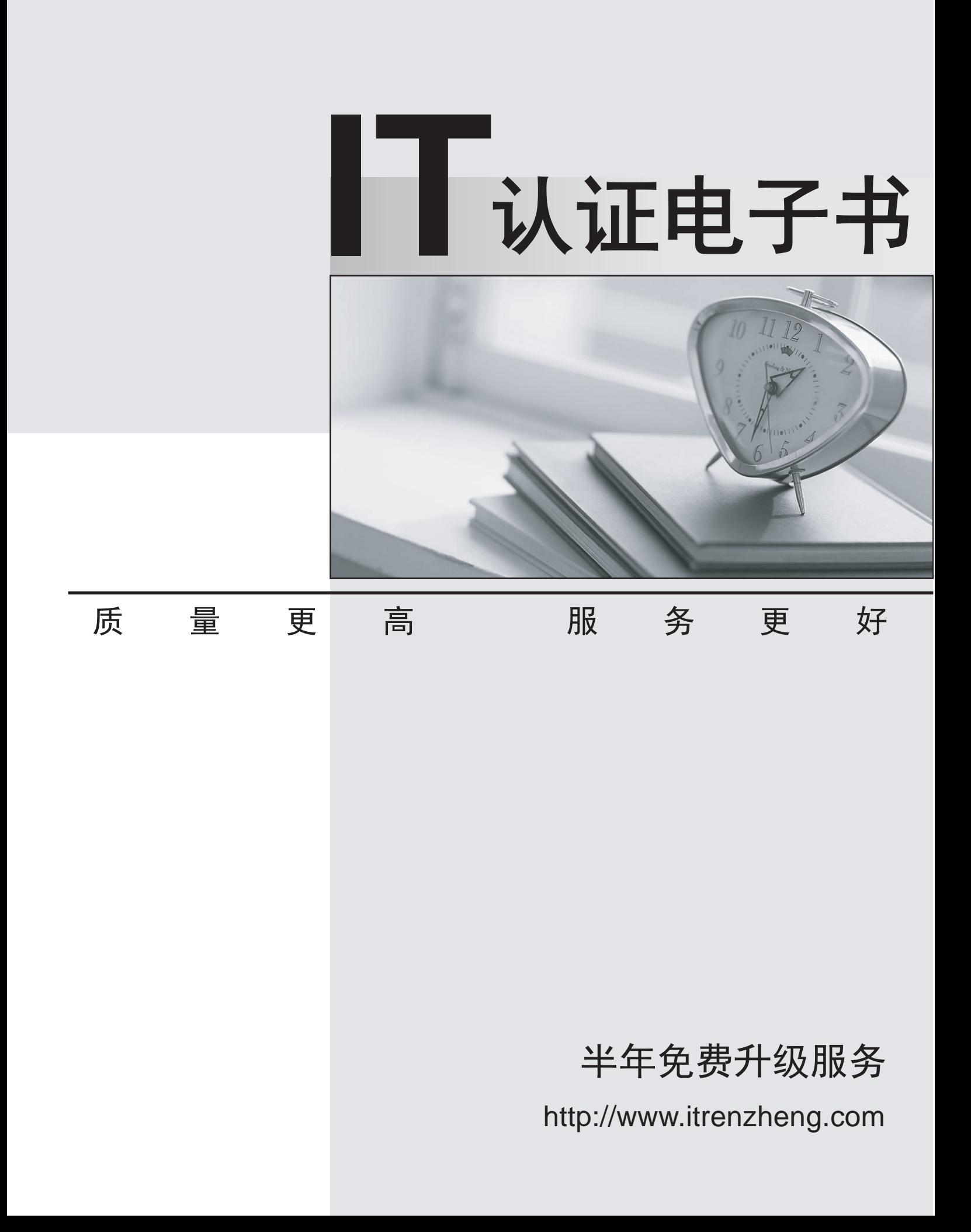

### **Exam** : **E22-214**

# **Title** : ScaleIO 1.x Server-Based SAN Exam

## **Version** : DEMO

1.In a fully converged ScaleIO deployment, what applies to every server?

- A. Contributes to, and benefits from, ScaleIO storage
- B. Shares in the creation and maintenance of metadata
- C. Uses only one tier of storage, even if many ScaleIO pools exist
- D. Runs the same operating system as all other servers

#### **Answer:** A

2.A ScaleIO cluster has been installed with one protection domain, one storage pool, and 10 provisioned volumes. Fault Sets have not been configured. Two SDS servers experience hardware failures and go offline.

What is the maximum severity you would expect for the generated ScaleIO events?

- A. CRITICAL
- B. FATAL
- C. ERROR
- D. WARNING

#### **Answer:** A

3.A ScaleIO administrator has re-configured the MDM to single mode. How will this affect the Dashboard view of the GUI?

- A. Management tile will display the changed state and an alert symbol
- B. No detectable effect on the Dashboard view will exist
- C. Management tile will be dimmed
- D. Rebuild tile will be highlighted with an alert symbol

#### **Answer:** A

4.You are attempting to add multiple devices to a single storage pool. Which restriction is enforced by the ScaleIO CLI?

A. Devices to be added must be in servers within the same protection domain

- B. Storage pool must be deactivated first
- C. Devices to be added must have the same "Vendor ID" and "Product ID"

D. Devices to be added must have the same capacity that matches the capacity of all existing devices in the storage pool

#### **Answer:** A

5.What is the mandatory input in the CSV file of the ScaleIO Installation Manager?

- A. Clear text password for the privileged user on each node
- B. Open TCP/IP ports list for each node
- C. Fault Set configuration for each SDS
- D. IP addresses for nodes that will run the Installation Manager

#### **Answer:** A